## POSITON NIGHT 11/8/2011

Felt Up!!! vs. A&O at VIP **Jokers Wild vs. Misfits** at Buckets **Hoosier Daddy vs. the Eliminators** at Mookies **Stray Kats vs. On Point** at A&O **Pocket Change vs. Sauphalot** at Sports & Spirits **Bottom Feeders vs. River City Bull Shooters** at VIP Pool & Party vs. 8 Balls & 1 Tight Sack at VIP **Balls McCracken vs. No Whinners** at Buckets

Tuesday League - 11/8/2011 (Week 7) www.league-central.com

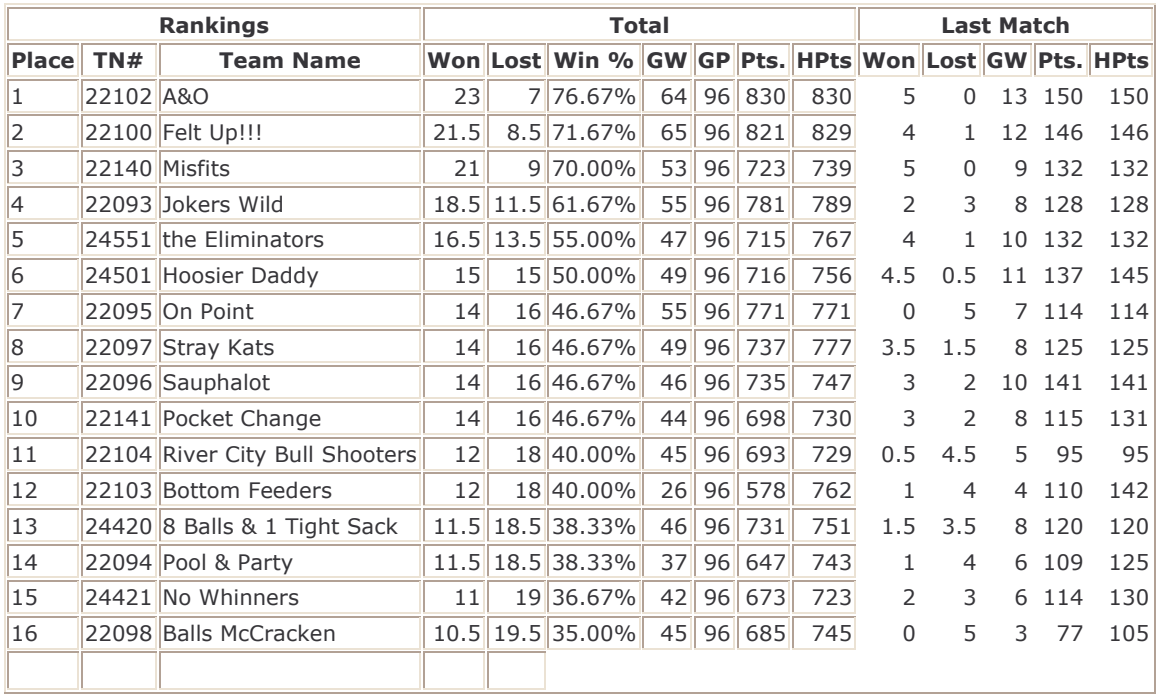

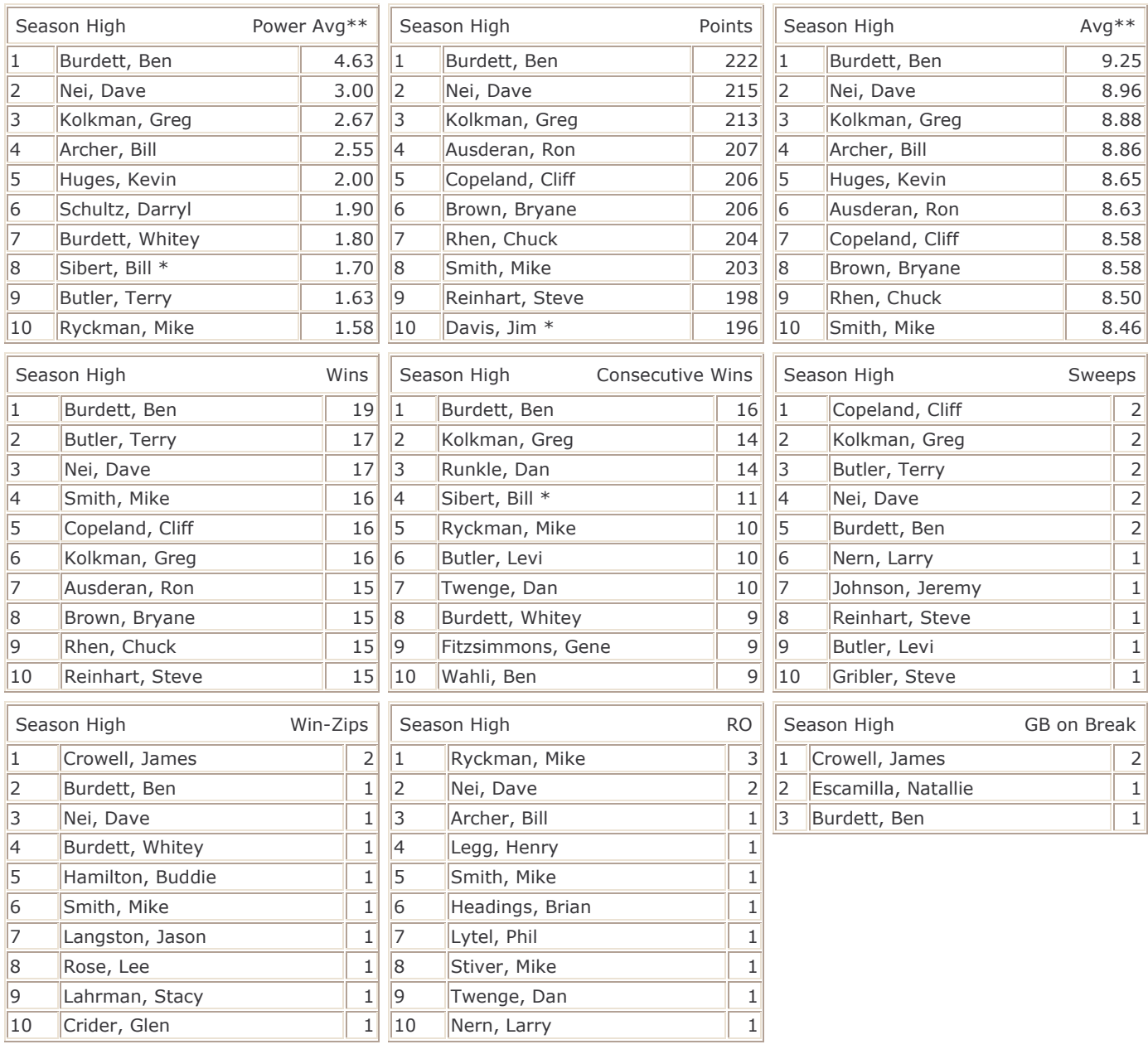

GW - Games Won GP - Games Played The Stream Assembly 2008 and the Stream Stream Assembly 30 and 50 and 50 and 50 and 50 and 50 and 50 and 50 and 50 and 50 and 50 and 50 and 50 and 50 and 50 and 50 and 50 and 50 and 50 and

\*\* - Player must have played at least 75.0% of games possible.